## NABA\_PROTEOGLYCANS

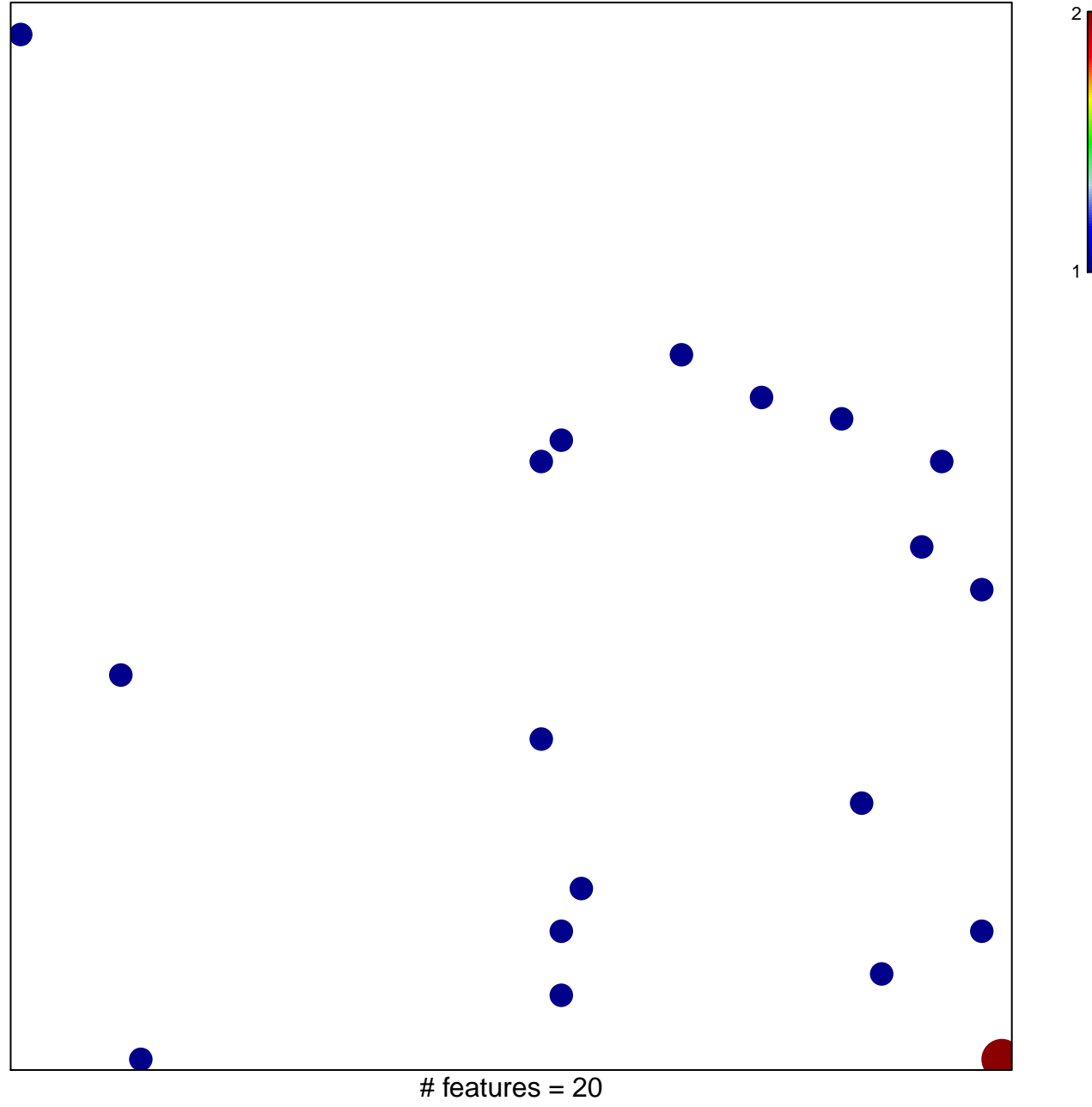

chi-square  $p = 0.83$ 

## **NABA\_PROTEOGLYCANS**

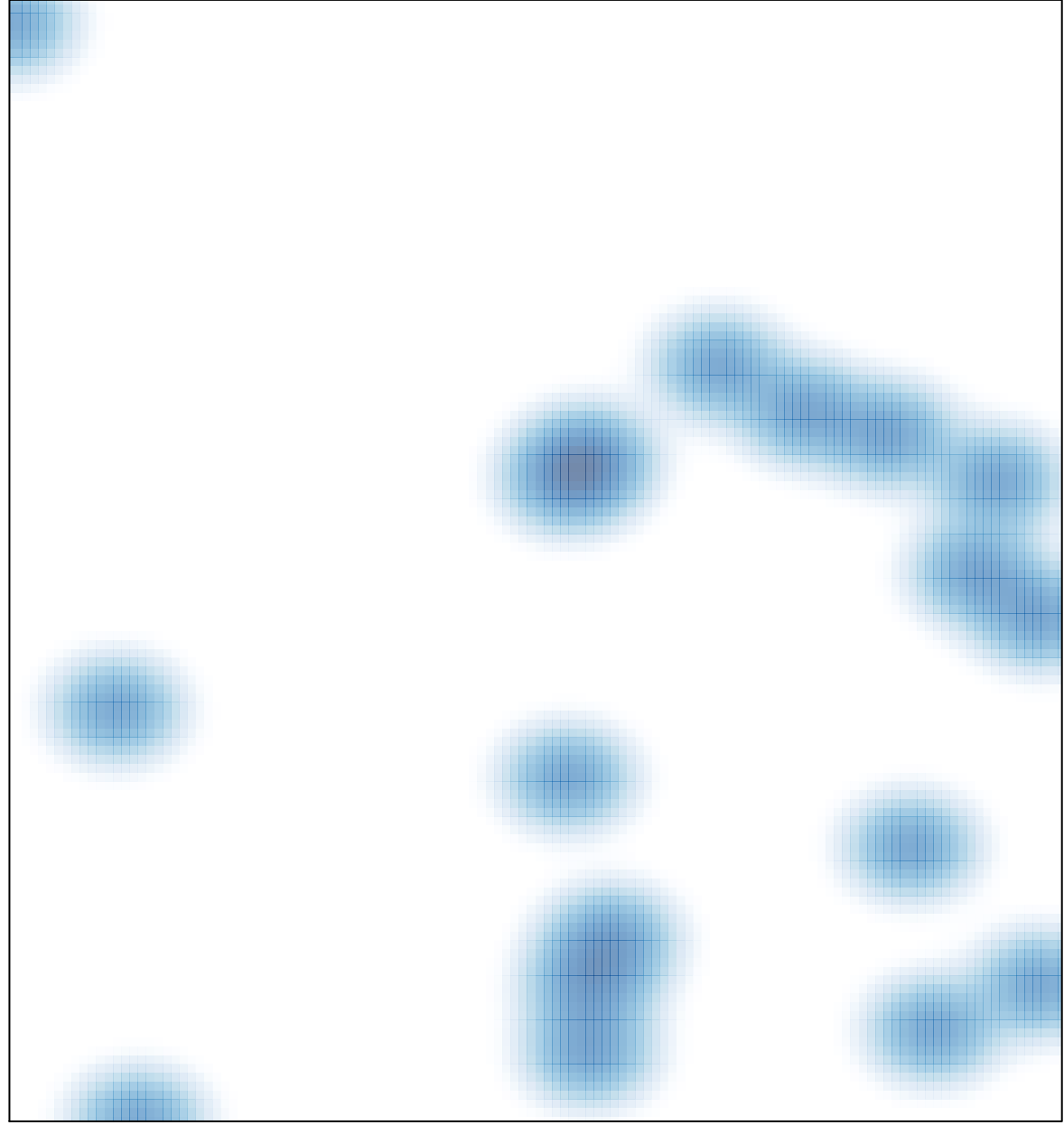

# features =  $20$ , max =  $2$